## **CISCO**

# 思科 ASDM 7.4(x) 版本说明

#### 首次发布日期:**2015** 年 **3** 月 **23** 日 最后更新日期:**2015** 年 **7** 月 **16** 日

本文档包含思科 ASA 系列的思科 ASDM 7.4(x) 版本信息。

- [重要说明\(第](#page-0-0)1页)
- [系统要求\(第](#page-0-1)1页)
- 新功能 (第7页)
- [升级软件\(第](#page-14-0) 15 页)
- [遗留的漏洞和已修复的漏洞\(第](#page-14-1)15页)
- [最终用户许可协议\(第](#page-15-0)16页)
- [相关文档\(第](#page-15-1)16页)
- [获取文档和提交服务请求\(第](#page-15-2)16页)

## <span id="page-0-0"></span>重要说明

■ 统一通信电话代理和公司间媒体引擎代理已弃用 - ASA 9.4 版本不再支持电话代理和 IME 代理。

## <span id="page-0-1"></span>系统要求

- ASDM [客户端操作系统和浏览器要求\(第](#page-1-0)2页)
- Java [和浏览器兼容性\(第](#page-1-1)2页)
- 为 ASDM [安装身份证书\(第](#page-5-0)6页)
- 增加 ASDM 配置内存 (第6页)
- ASA 和 ASDM [兼容性\(第](#page-6-1)7页)
- VPN 兼容性 (第 7 页)

## <span id="page-1-0"></span>ASDM 客户端操作系统和浏览器要求

下表列出支持的建议用于 ASDM 的客户端操作系统和 Java。

### 表 **1** 操作系统和浏览器要求

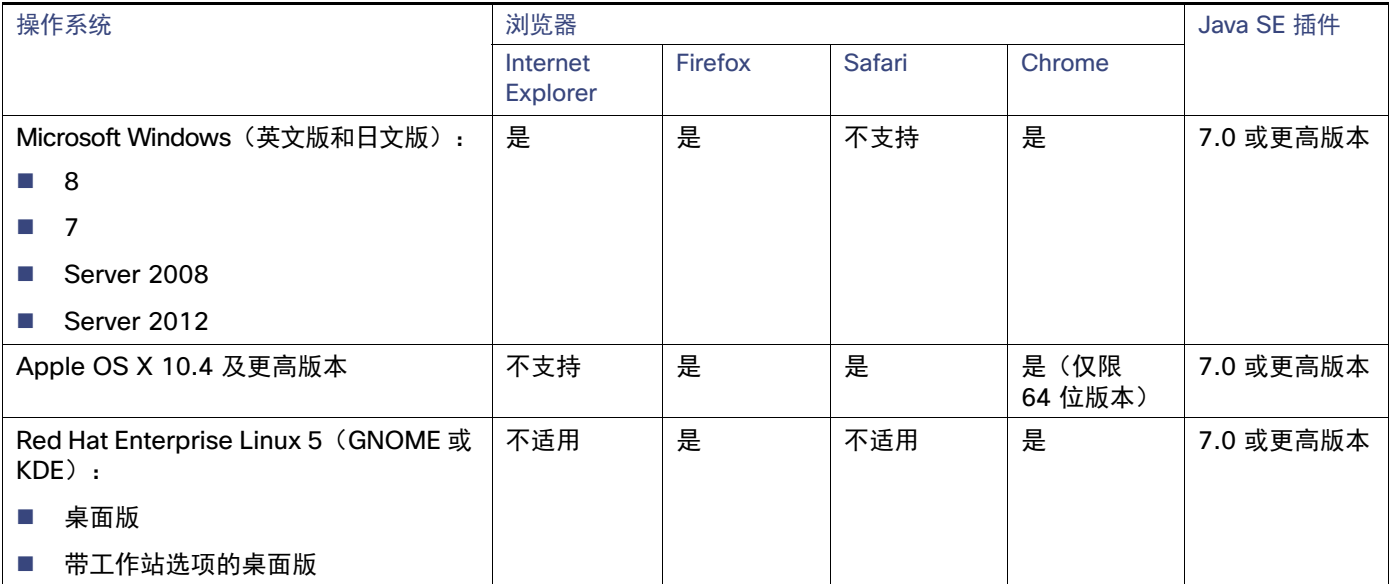

## <span id="page-1-1"></span>Java 和浏览器兼容性

下表列出了 Java、ASDM 和浏览器兼容性的兼容性警告。

#### 表 **2** Java 与 ASDM 兼容性相关注意事项

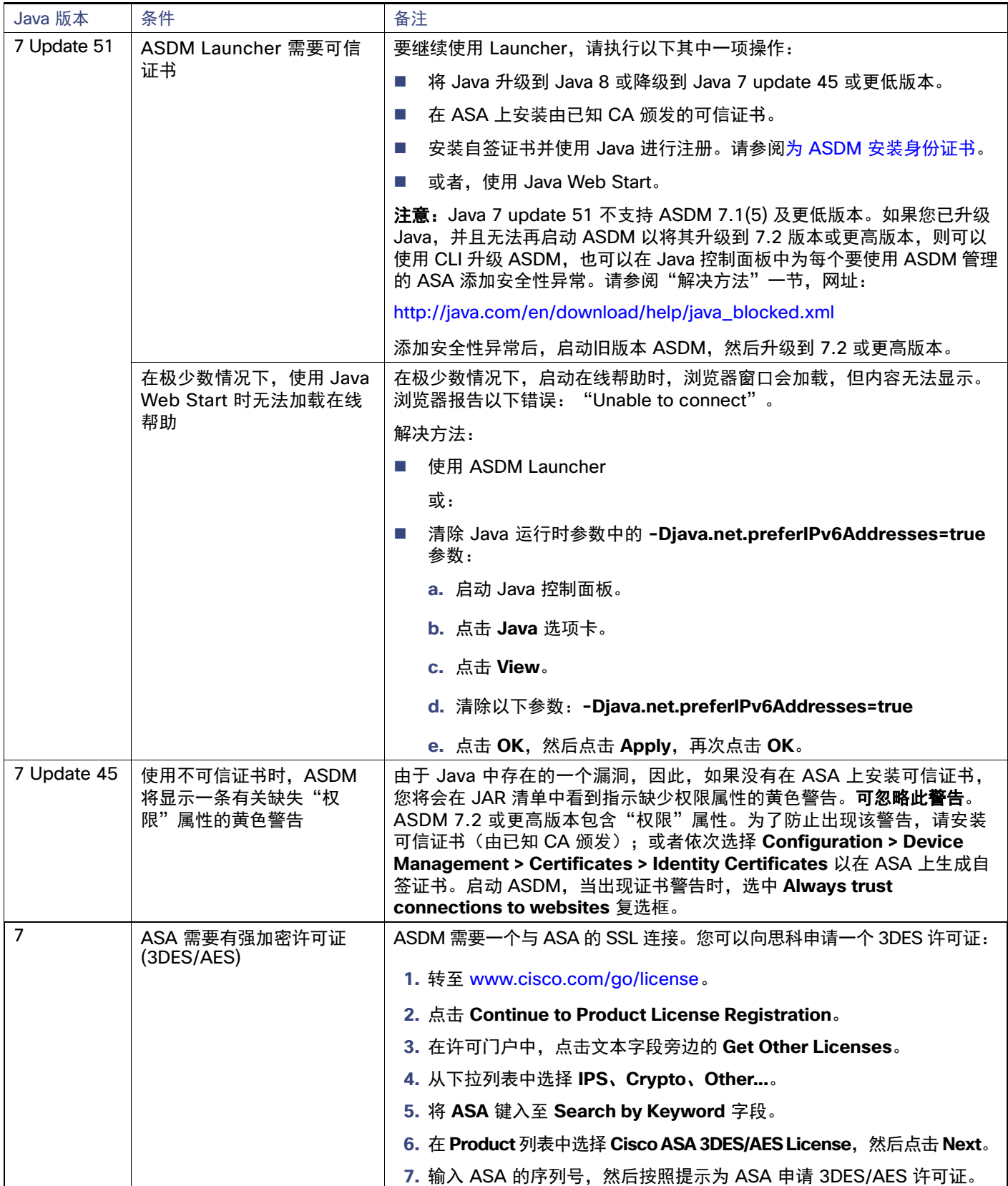

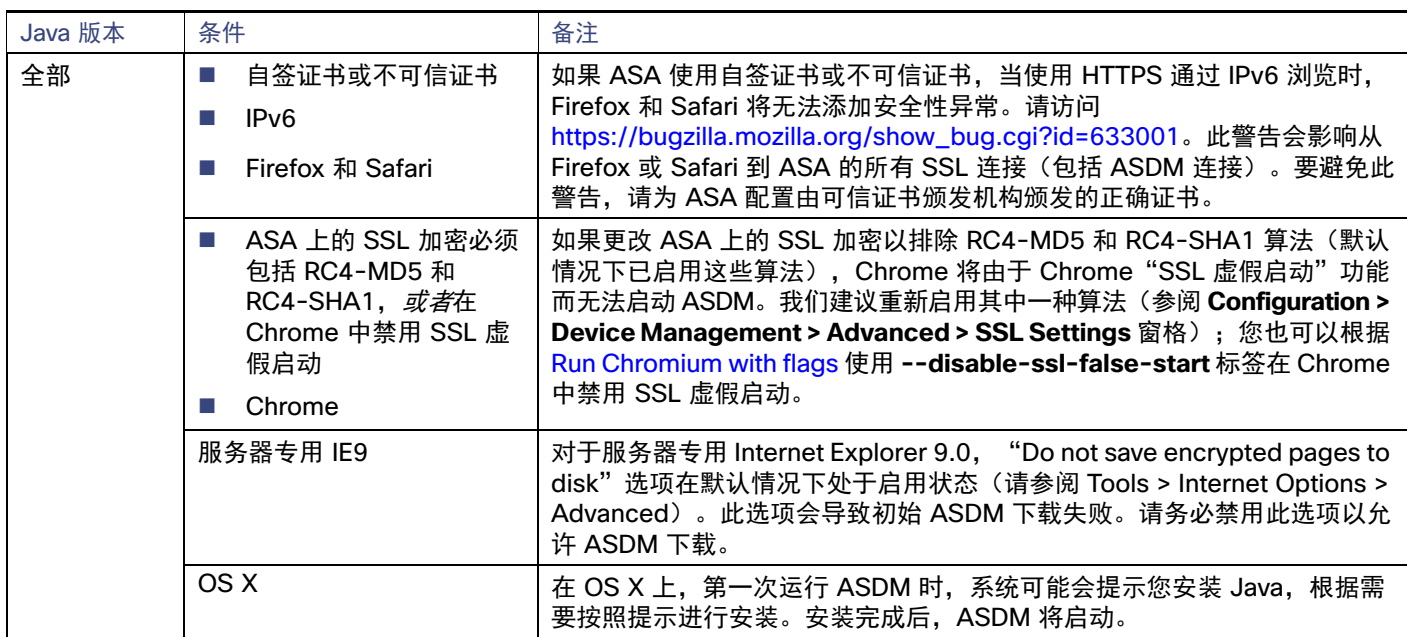

### 表 **2** Java 与 ASDM 兼容性相关注意事项(续)

### 表 **2** Java 与 ASDM 兼容性相关注意事项(续)

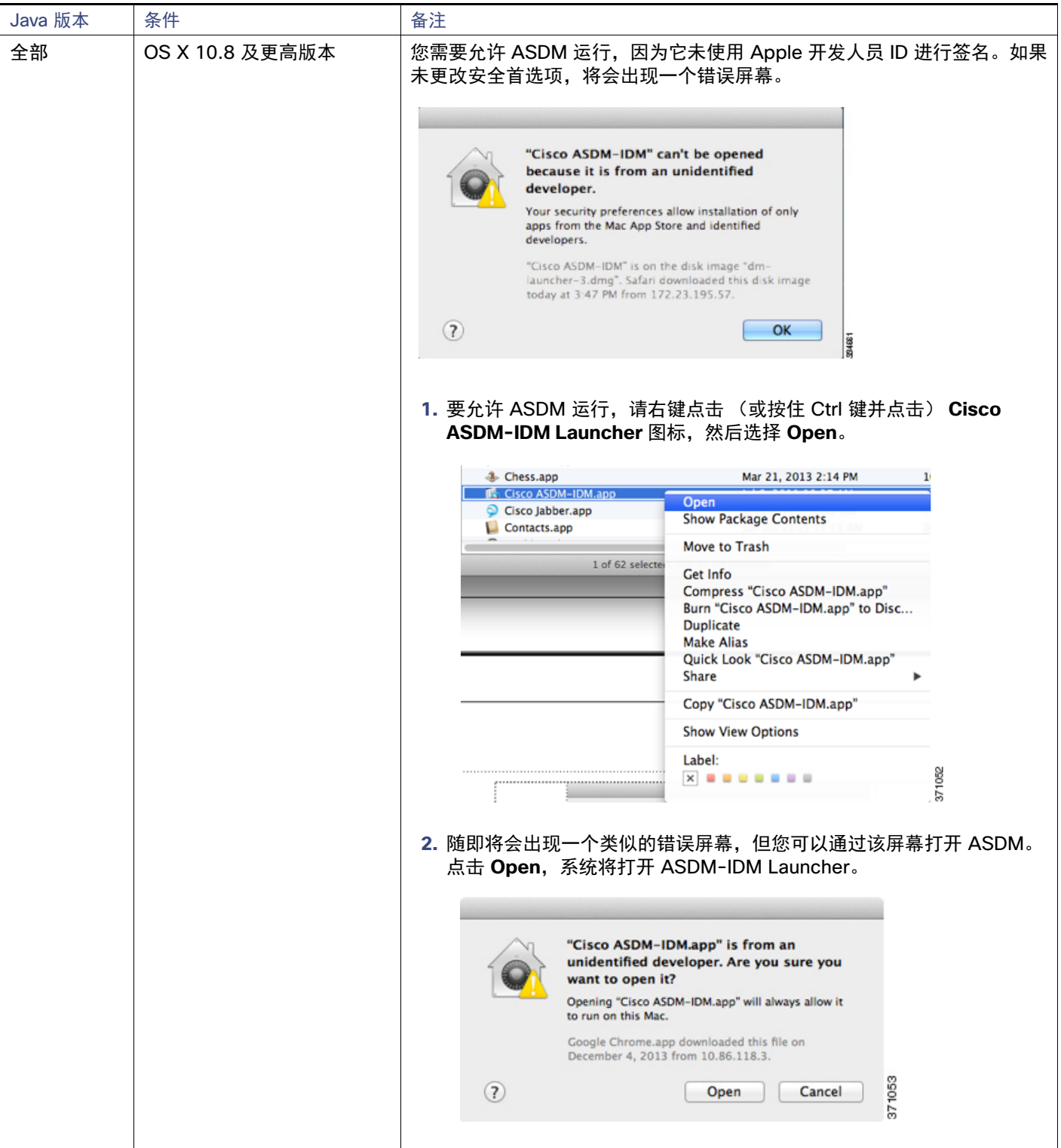

## <span id="page-5-0"></span>为 ASDM 安装身份证书

使用 Java 7 update 51 及更高版本时, ASDM 启动程序需要可信证书。满足证书要求的一个简单方法就是安装自签身 份证书。可使用 Java Web Start 启动 ASDM,直到安装证书。

请参阅为 ASDM 安装身份证书,以便在 ASA 上安装用于 ASDM 的自签身份证书,并向 Java 注册证书。

### <span id="page-5-1"></span>增加 ASDM 配置内存

ASDM 最多支持 512 KB 的配置。如果超出此数量,可能会遇到性能问题。例如加载配置时,状态对话框显示已完成 配置的百分比,但如果有大型配置,它将停止递增并显示为暂停操作,即使 ASDM 仍可能在处理配置。如果发生此情 况,我们建议考虑增加 ASDM 系统堆内存。

- 增加 Windows 中的 ASDM 配置内存 (第6页)
- 增加 Mac [操作系统中的](#page-5-3) ASDM 配置内存 (第6页)

### <span id="page-5-2"></span>增加 Windows 中的 ASDM 配置内存

要增加 ASDM 堆内存大小,请通过执行以下程序编辑 **run.bat** 文件。

#### 程序

- **1.** 转到 ASDM 安装目录,例如 C:\Program Files (x86)\Cisco Systems\ASDM。
- **2.** 使用任意文本编辑器编辑 **run.bat** 文件。
- 3. 在以"start javaw.exe"开头的行中,更改前缀为"-Xmx"的参数以指定所需堆大小。例如,如需 768 MB 内存, 请将参数更改为 -Xmx768M; 如需 1 GB 内存, 请将参数更改为 -Xmx1G。
- **4.** 保存 **run.bat** 文件。

### <span id="page-5-3"></span>增加 Mac 操作系统中的 ASDM 配置内存

要增加 ASDM 堆内存大小,请通过执行以下程序编辑 **Info.plist** 文件。

#### 程序

- **1.** 右键点击 **Cisco ASDM-IDM** 图标,然后选择 **Show Package Contents**。
- **2.** 在 **Contents** 文件夹中,双击 **Info.plist** 文件。如果已安装开发人员工具,该文件会在 **Property List Editor** 中打开。 否则,它将在 **TextEdit** 中打开。
- **3.** 在 **Java > VMOptions** 下方,更改前缀为"-Xmx"的字符串以指定所需堆大小。例如,如需 768 MB 内存,请将 参数更改为 -Xmx768M; 如需 1 GB 内存, 请将参数更改为 -Xmx1G。

<key>CFBundleIconFile</key> <string>asdm32.icng</string>

<key>VMOptions</key> <string>-Xms64m -Xmx512m</string>

<key>CFBundleDocumentTypes</key> <array>

**4.** 如果该文件已锁定,则将看到如下错误:

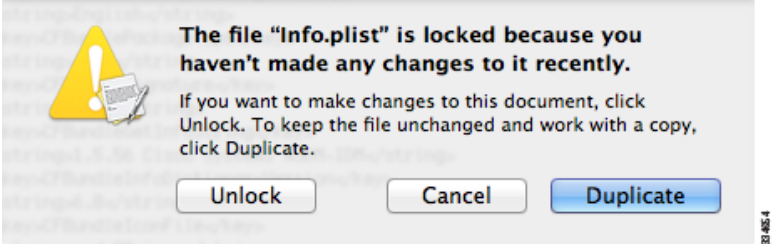

**5.** 点击 **Unlock** 并保存文件。

如果未看到 **Unlock** 对话框,请退出编辑器,右键点击 **Cisco ASDM-IDM** 图标,选择 **Copy Cisco ASDM-IDM**, 并将其粘贴到您拥有写入权限的位置,例如桌面。然后从该副本更改堆大小。

## <span id="page-6-1"></span>ASA 和 ASDM 兼容性

有关 ASA/ASDM 软件与硬件要求和兼容性(包括模块兼容性)的信息,请参阅思科 ASA 兼容性。

## <span id="page-6-2"></span>VPN 兼容性

有关 VPN 兼容性, 请参阅支持的 VPN 平台, 思科 [ASA 5500](http://www.cisco.com/c/en/us/td/docs/security/asa/compatibility/asa-vpn-compatibility.html) 系列。

## <span id="page-6-0"></span>新功能

- [ASA 9.4\(1.152\)/ASDM 7.4\(3\)](#page-7-0) 的新功能(第 8 页)
- [ASA 9.2\(4\)/ASDM 7.4\(3\)](#page-7-1) 的新功能(第 8 页)
- [ASA 9.4\(1.200\)/ASDM 7.4\(2\)](#page-8-0) 中的新功能(第 9 页)
- [ASA 9.4\(1\)/ASDM 7.4\(2\)](#page-8-1) 版本的新功能(第 9 页)
- [ASA 9.4\(1\)/ASDM 7.4\(1\)](#page-9-0) 版本的新功能(第 10 页)

## <span id="page-7-0"></span>ASA 9.4(1.152)/ASDM 7.4(3) 的新功能

发布日期:2015 年 7 月 13 日

下表列出了 Firepower 9300 ASA (9.4(1.152) 版本/ASDM 7.4(3) 版本) 的新功能。

注意:此版本仅支持 Firepower 9300 ASA。

### 表 3 Firepower 9300 ASA (9.4 (1.152) 版本/ASDM 7.4(3) 版本) 的新功能。

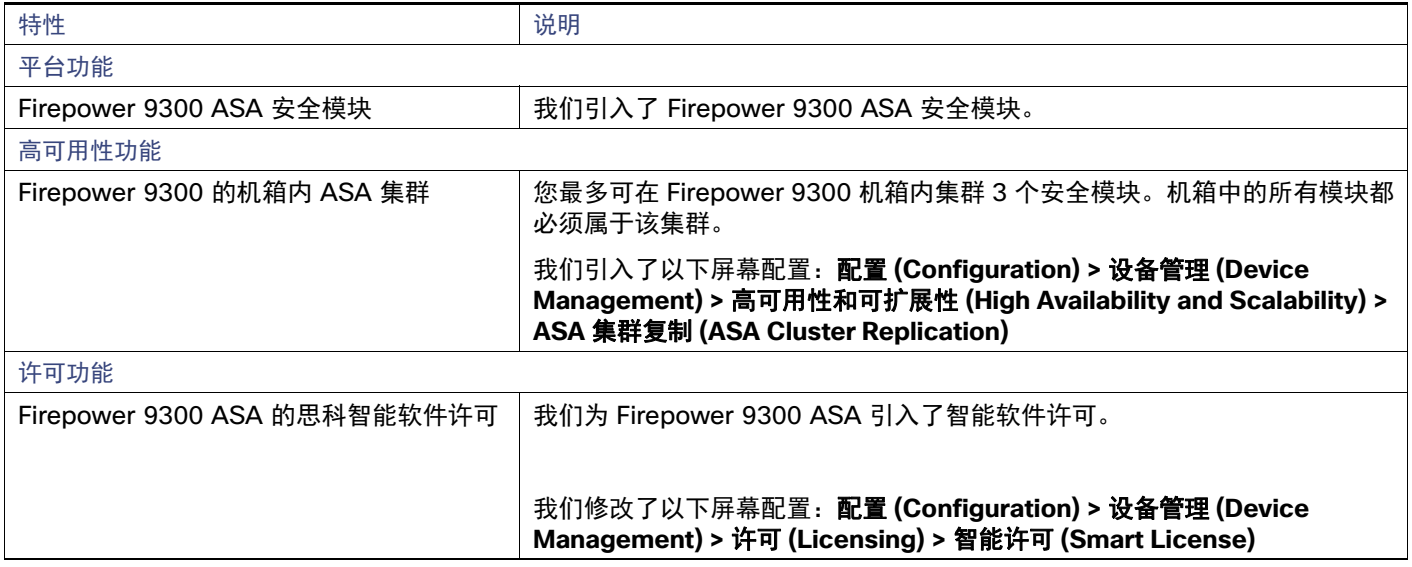

## <span id="page-7-1"></span>ASA 9.2(4)/ASDM 7.4(3) 的新功能

### 发布日期:**2014** 年 **7** 月 **16** 日

下表列出了 ASA 9.2(4) 版/ASDM 7.4(3) 版的新功能。

### 表 **4** ASA 9.2(4) 版本/ASDM 7.4(3) 版本的新功能

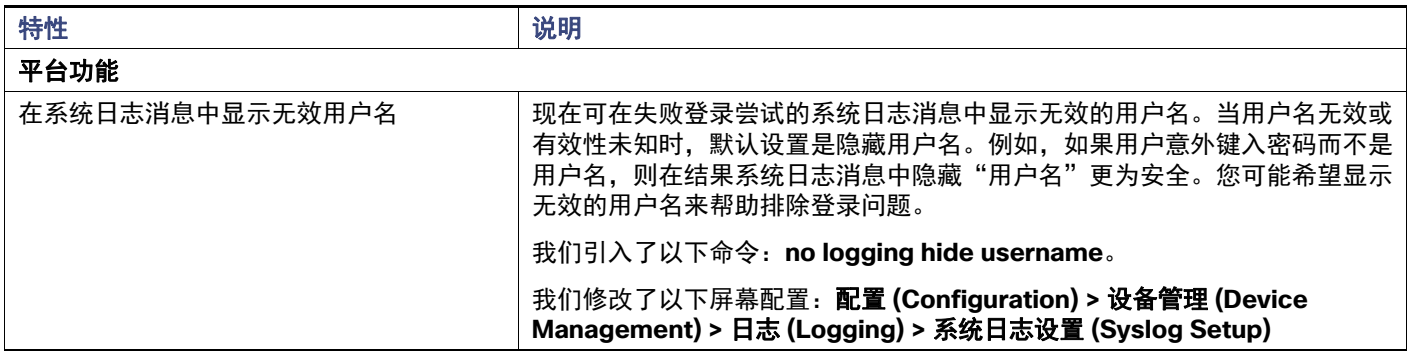

### 表 4 ASA 9.2(4) 版本/ASDM 7.4(3) 版本的新功能(续)

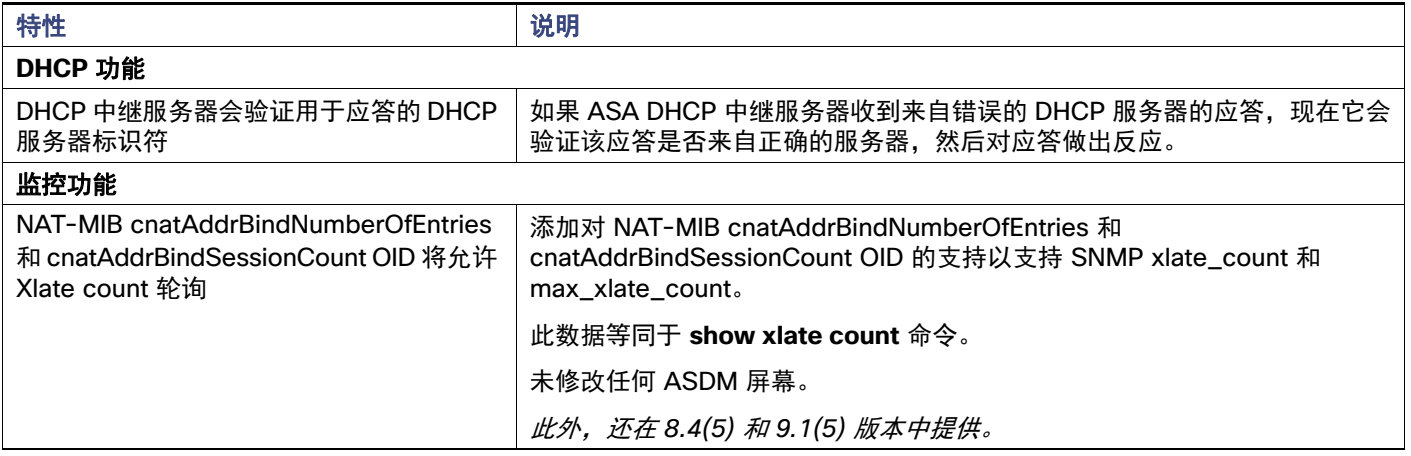

## <span id="page-8-0"></span>ASA 9.4(1.200)/ASDM 7.4(2) 中的新功能

发布日期:2015 年 5 月 12 日

下表列出了 ASAv (9.4(1.200) 版本/ASDM 7.4(2) 版本) 的新功能。

注意: 此版本仅支持 ASAv。

### 表 **5** ASAv 9.4(1.200)/ASDM 7.4(2) 中的新功能

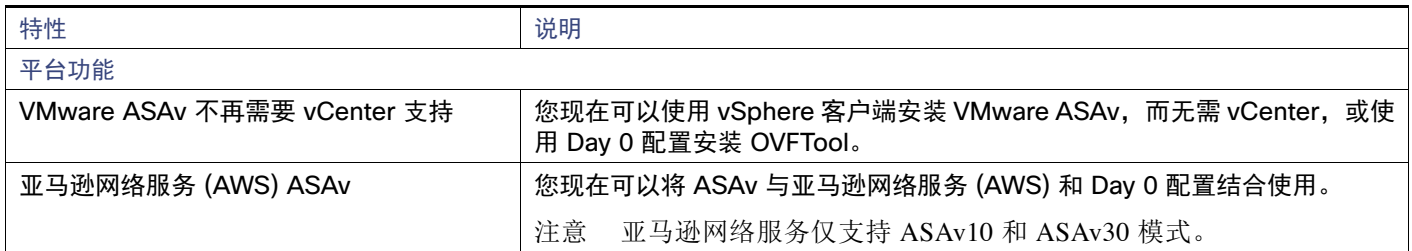

## <span id="page-8-1"></span>ASA 9.4(1)/ASDM 7.4(2) 版本的新功能

发布日期:2015 年 5 月 6 日

下表列出了 ASDM 7.4(2) 版本的新功能。

#### 表 **6** ASDM 7.4(2) 版本的新功能

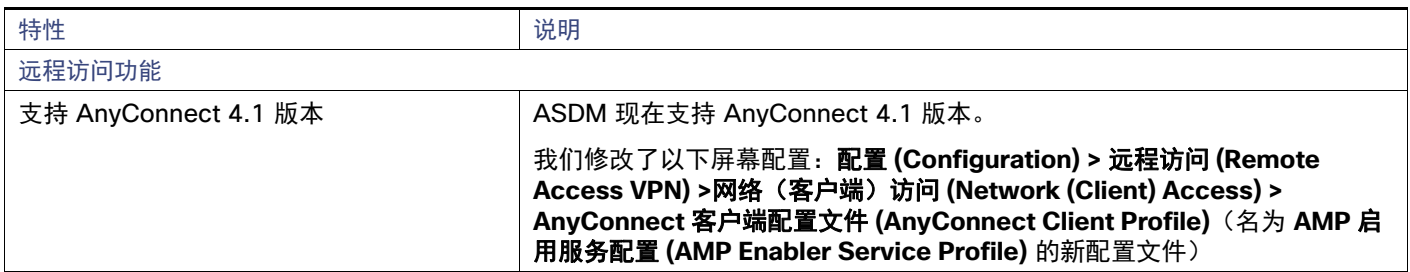

## <span id="page-9-0"></span>ASA 9.4(1)/ASDM 7.4(1) 版本的新功能

注意:新增、已更改和已弃用的系统日志消息在系统日志消息指南中列出。

发布日期:2015 年 3 月 23 日

下表列出了 ASA 9.4(1) 版/ASDM 7.4(1) 版的新功能。

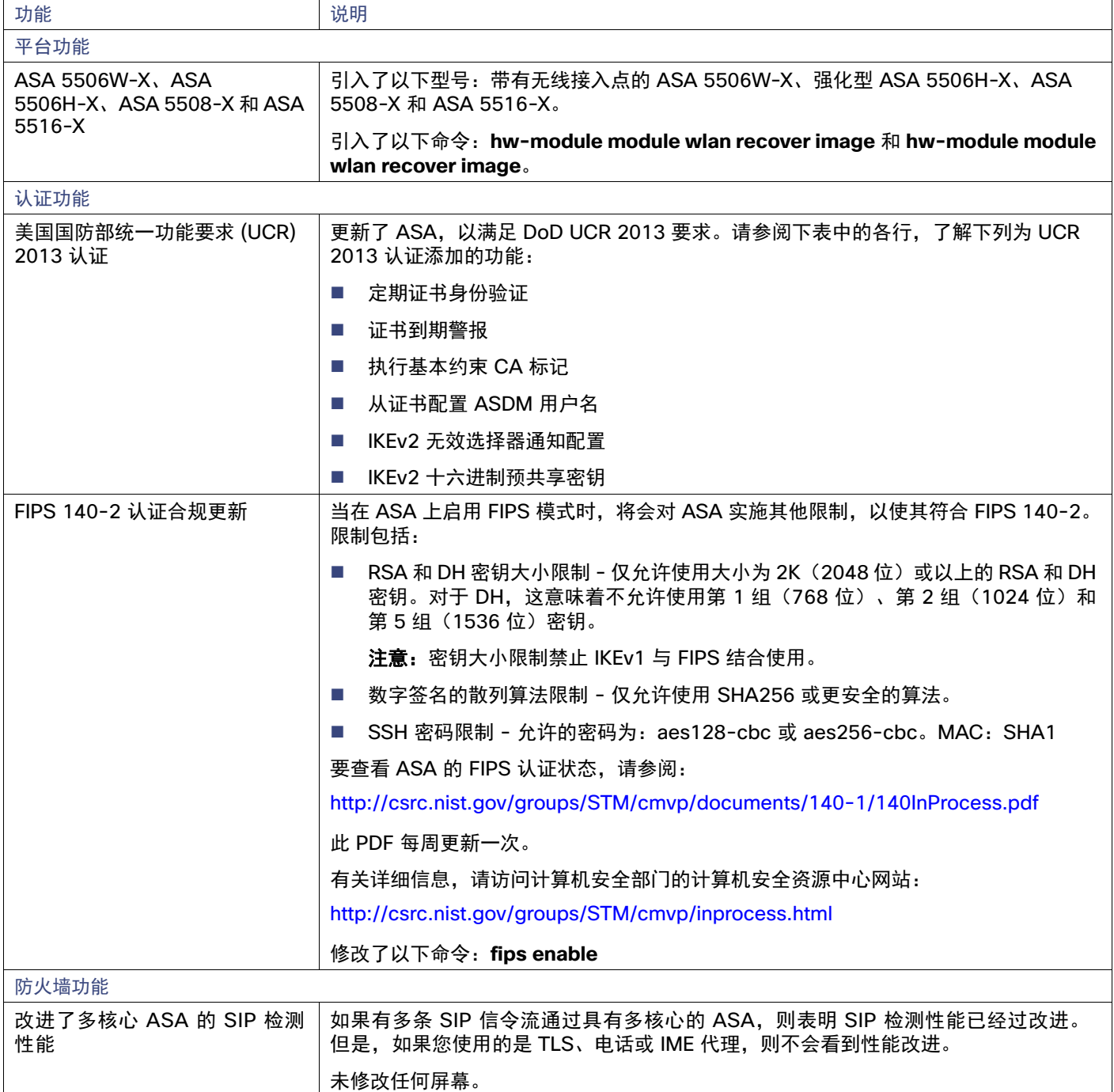

新功能

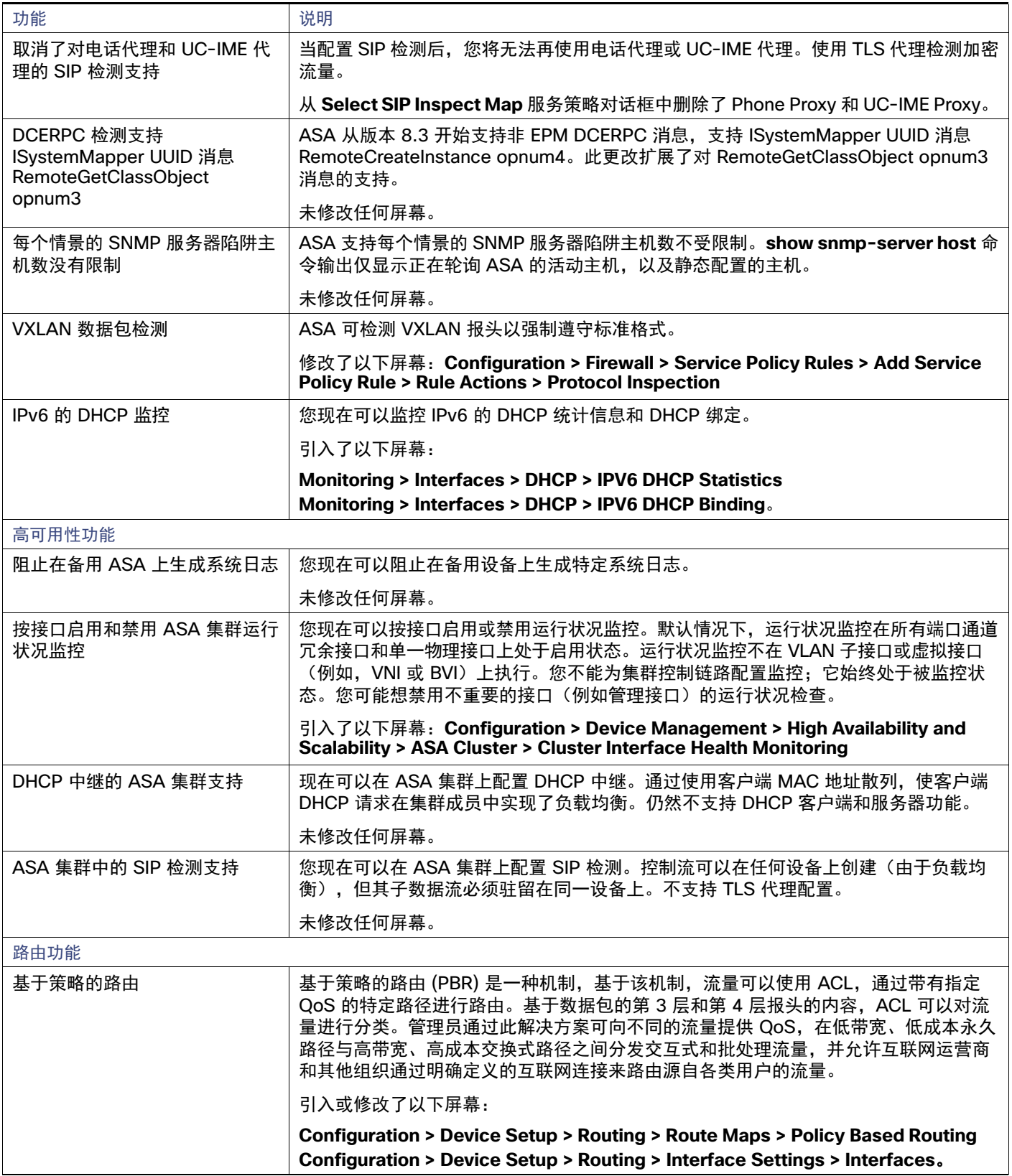

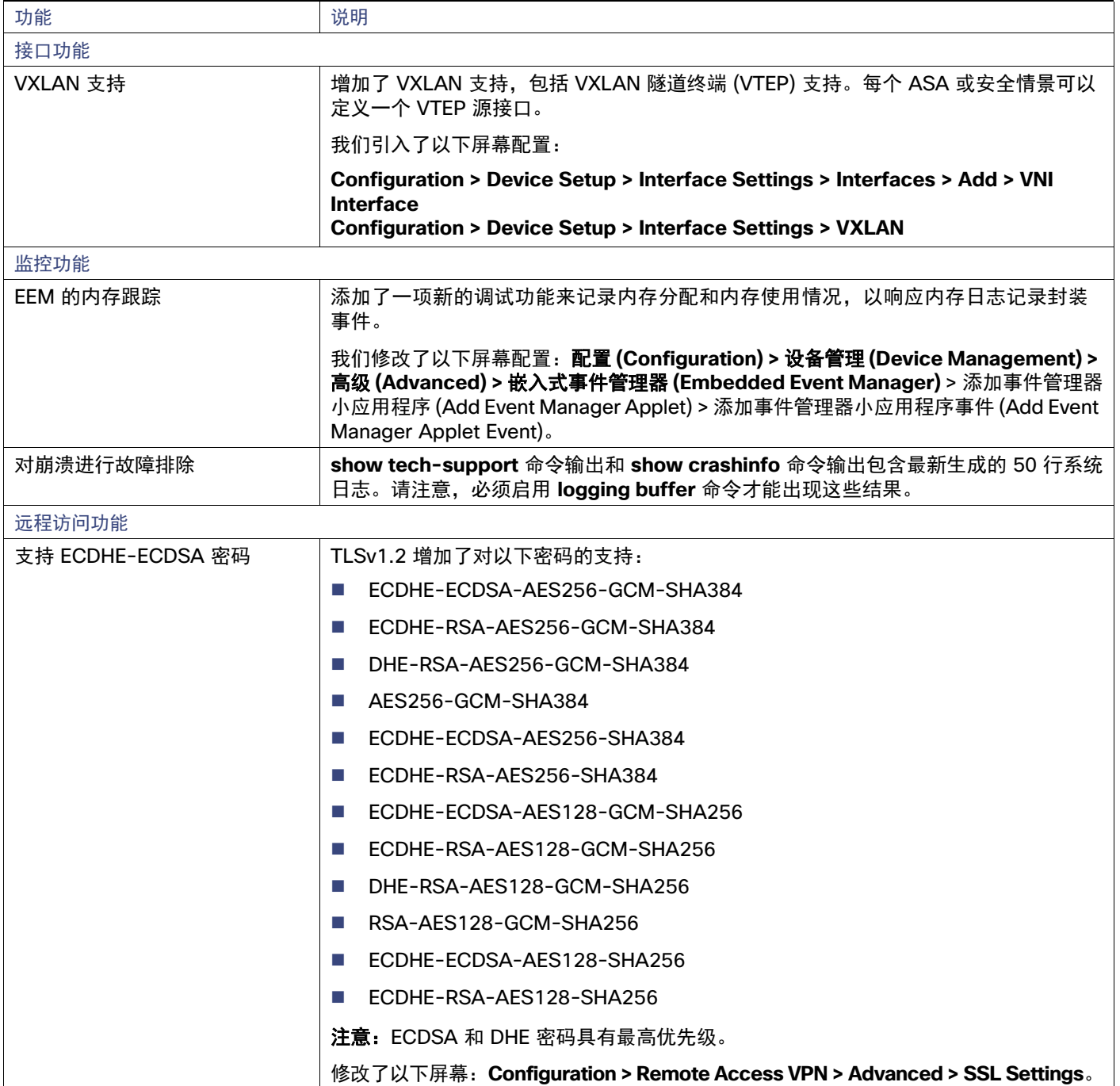

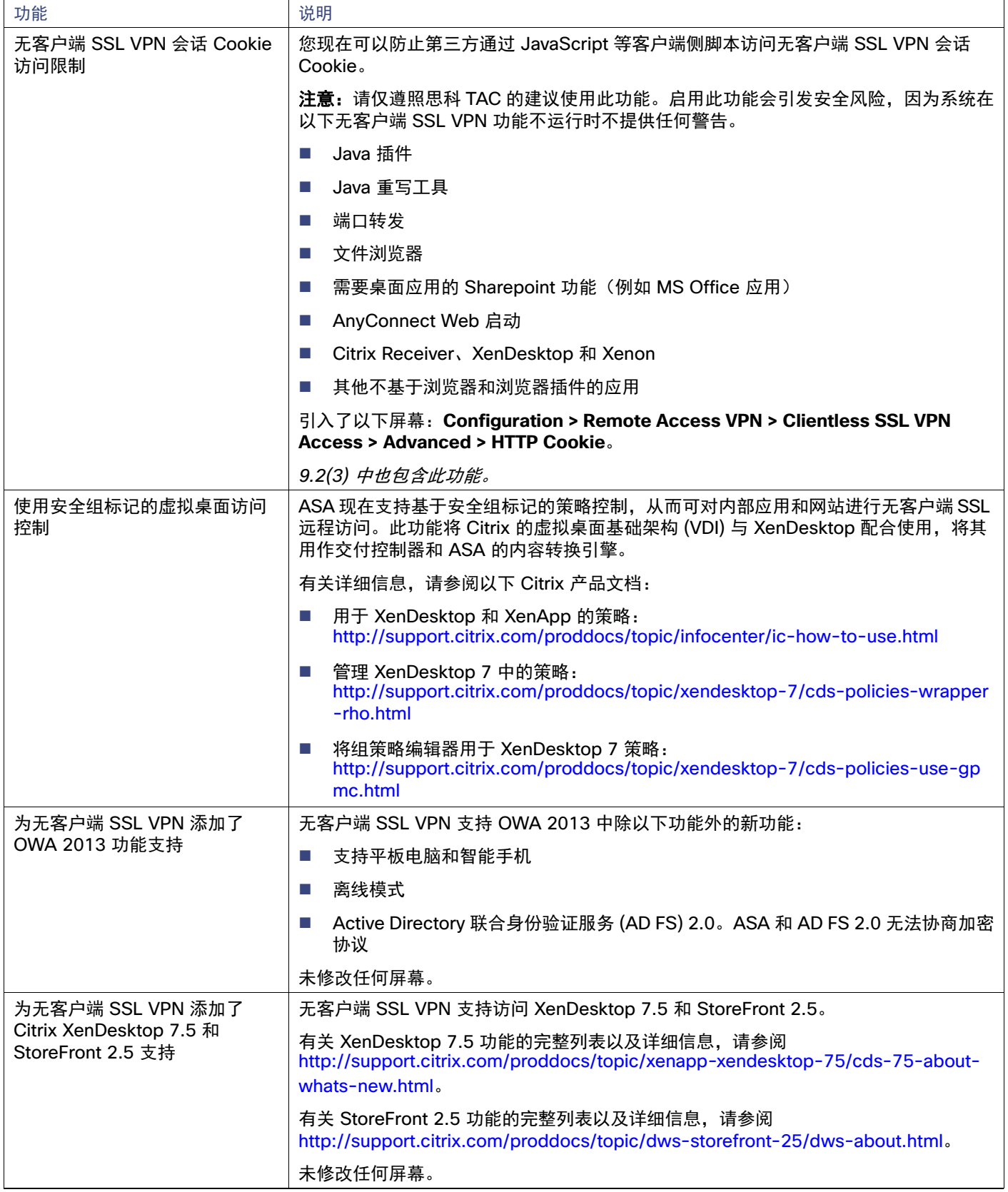

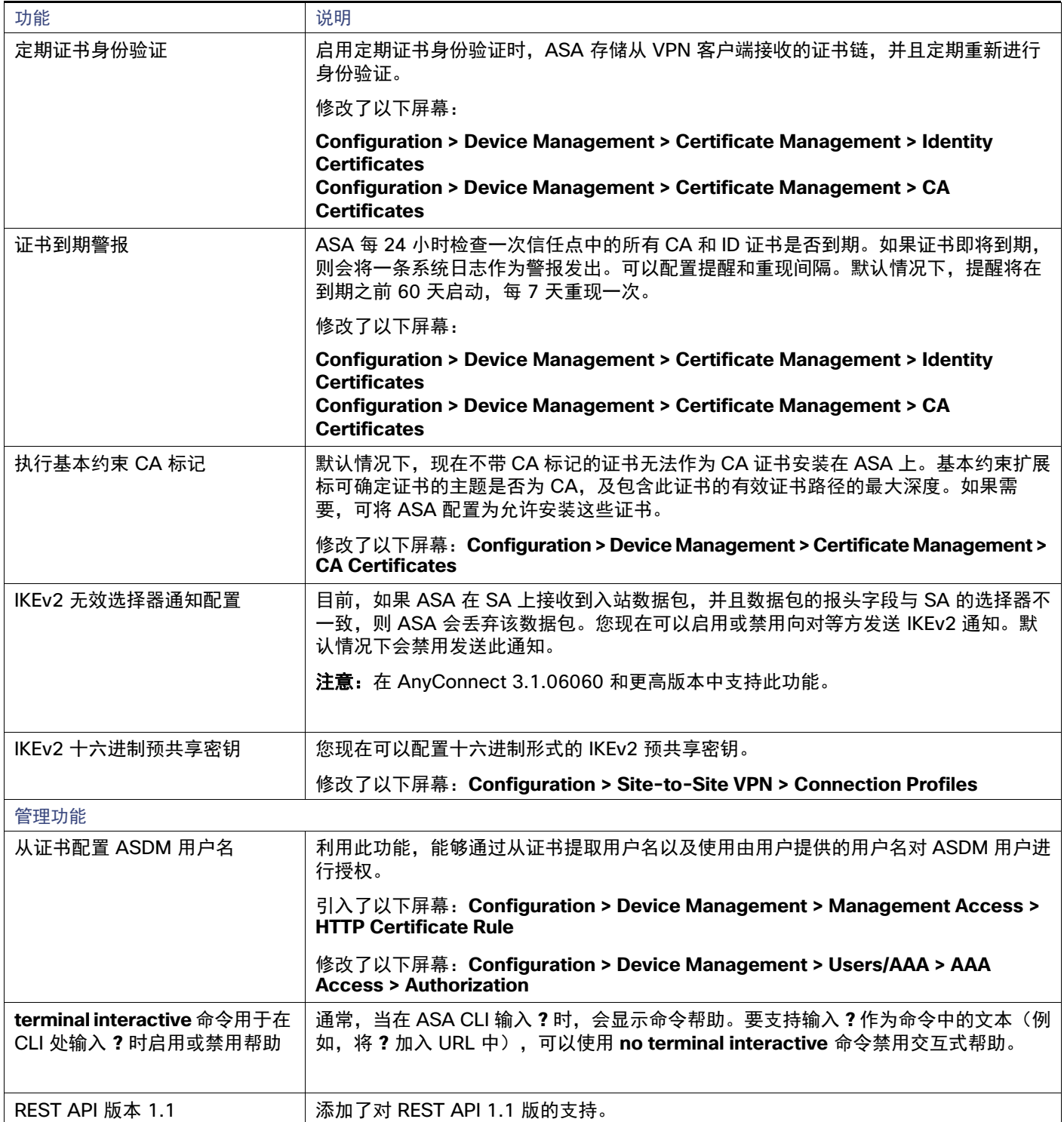

## <span id="page-14-0"></span>升级软件

请参阅下表以获取您的版本的升级路径。某些版本需要先进行临时升级,然后才能升级到最新版本。

注意:除以下例外情况以外,对故障切换和 ASA 集群的零停机时间升级没有特殊要求。ASA 集群从 9.0(1) 或 9.1(1) 进行升级:由于 CSCue72961,不支持无中断升级。

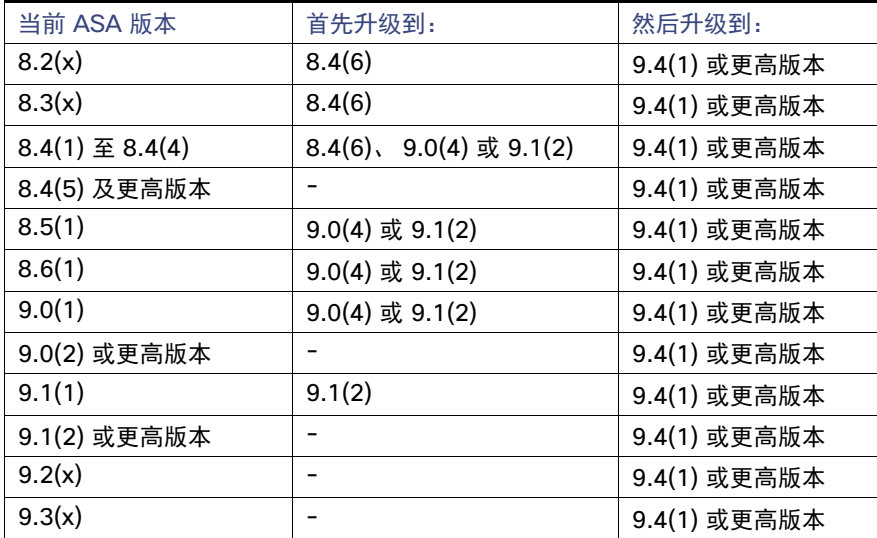

有关升级的详细步骤,请参阅 9.4[升级指南](http://www.cisco.com/c/en/us/td/docs/security/asa/asa94/upgrade/upgrade94.html)。

## <span id="page-14-1"></span>遗留的漏洞和已修复的漏洞

此版本的遗留的漏洞和已修复的漏洞可通过思科漏洞搜索工具进行查看。此基于 Web 的工具可让您访问思科漏洞跟踪 系统,该系统维护关于此产品和其他思科硬件和软件产品的漏洞信息。

注意:您必须拥有 Cisco.com 帐户才能登录并访问思科漏洞搜索工具。如果没有,您可[以注册一个帐户](https://tools.cisco.com/IDREG/guestRegistration.do)。

有关思科漏洞搜索工具的详细信息,请参[阅漏洞搜索工具帮助和常见问题。](http://www.cisco.com/web/applicat/cbsshelp/help.html)

### 遗留的漏洞

每个版本的严重级别为 3 或更高的遗留漏洞列入以下搜索中:

- 7.4(3) [遗留漏洞搜索](https://tools.cisco.com/bugsearch/search?kw=*&pf=prdNm&pfVal=279513399&rls=7.4(3)&sb=afr&sts=open&svr=3nH&srtBy=byRel&bt=custV)
- 7.4(2) [遗留漏洞搜索](https://tools.cisco.com/bugsearch/search?kw=*&pf=prdNm&pfVal=279513399&rls=7.4(2)&sb=afr&sts=open&svr=3nH&srtBy=byRel&bt=custV)
- 7.4(1) [遗留漏洞搜索](https://tools.cisco.com/bugsearch/search?kw=*&pf=prdNm&pfVal=279513399&rls=7.4(1)&sb=afr&sts=open&svr=3nH&srtBy=byRel&bt=custV)

## 已修复的漏洞

每个版本的所有已修复漏洞列于以下搜索中:

- 7.4(3) [已修复漏洞搜索](https://tools.cisco.com/bugsearch/search?kw=*&pf=prdNm&pfVal=279513399&rls=7.4(3) &sb=fr&sts=fd&svr=3nH&srtBy=byRel&bt=custV)
- 7.4(2) [已修复漏洞搜索](https://tools.cisco.com/bugsearch/search?kw=*&pf=prdNm&pfVal=279513399&rls=7.4(2) &sb=fr&sts=fd&svr=3nH&srtBy=byRel&bt=custV)
- 7.4(1) [已修复漏洞搜索](https://tools.cisco.com/bugsearch/search?kw=*&pf=prdNm&pfVal=279513399&rls=7.4(1)&sb=fr&sts=fd&svr=3nH&srtBy=byRel&bt=custV)

## <span id="page-15-0"></span>最终用户许可协议

有关最终用户许可协议的信息,请访问 <http://www.cisco.com/go/warranty>。

## <span id="page-15-1"></span>相关文档

有关 ASA 的详细信息,请参阅思科ASA 系列文档导航。

## <span id="page-15-2"></span>获取文档和提交服务请求

有关获取文档、使用思科缺陷搜索工具 (BST)、提交服务请求和收集其他信息的信息,请参阅*思科产品文档更新*,其网 址为: <http://www.cisco.com/c/en/us/td/docs/general/whatsnew/whatsnew.html>。

订用*思科产品文档更新*,其中将所有最新及修订的思科技术文档列为 RSS 源并通过使用阅读器应用将相关内容直接发 送至桌面。RSS 源是一种免费服务。

思科和思科徽标是思科和/或其附属公司在美国和其他国家/地区的商标或注册商标。要查看思科商标列表,请转至此 URL: [www.cisco.com/go/trademarks](http://www.cisco.com/go/trademarks)。文中提及的第三方商标为其相应所有者的财产。"合作伙伴"一词的使用并不意味着思科和任何其他公司 之间存在合作伙伴关系。(1110R)

©2015 年思科系统公司。版权所有。